Автор: Administrator 20.10.2019 09:19 -

Многие думают, что для безопасности компьютера вполне достаточно одного антивируса. Однако это главная ошибка большинства пользователей. Антивирус не обеспечивает необходимый уровень защиты. Для того, чтобы обеспечить полноценную безопасность своего ПК, необходимо выполнить комплекс мероприятий и запомнить несколько простых правил работы с Интернетом.

#### **3 действенных способа обезопасить Windows от вирусов**

Автор: Administrator 20.10.2019 09:19 -

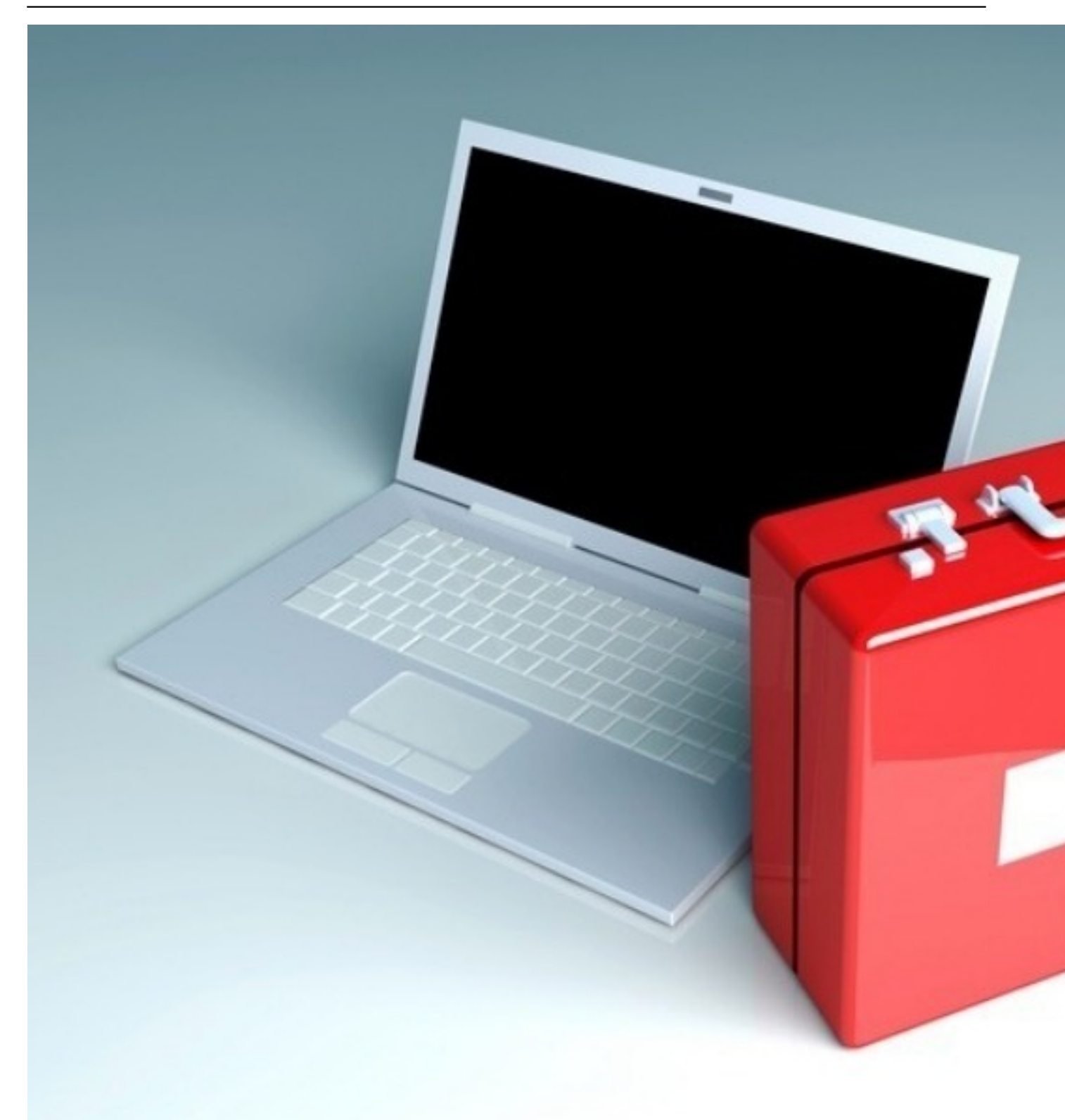

# **Использование антивируса**

Антивирусные программы блокируют проникновение вредоносного кода на компьютер, сканируют загружаемые файлы и отслеживают подозрительную активность других

Автор: Administrator 20.10.2019 09:19 -

приложений, установленных в операционной системе. В настоящее время доступны как платные, так и бесплатные антивирусы. Среди наиболее популярных можно выделить:

- Kaspersky;
- Avast;
- AVG.

Пользователям Windows 10 можно не устанавливать стороннюю защитную программу, в системе по умолчанию присутствует достаточно эффективный антивирус. Ознакомиться с его функциями и настройками можно в разделе «Параметры», пункт «Обновление и безопасность», далее в боковом меню необходимо выбрать строку «Безопасность Windows» и открыть соответствующую службу. В пакет стандартных инструментов входит защита от вирусов, защита учетных записей, брандмауэр.

## **Регулярное обновление Windows**

Разработчики компании Microsoft регулярно выпускают обновления, которые призваны повысить стабильность работы системы, а также защитить ее от новых угроз. Пользователю требуется лишь активировать функцию автоматического обновления и задать параметры их установки.

В Windows 10 нельзя запретить установку системных обновлений, ее можно только отсрочить на период, не превышающий 7 дней. Данная мера связана с постоянно растущей угрозой кибербезопасности. Ярким примером тому служит вирус WannaCry, шифрующий данные на жестком диске с последующим требованием перевода некой суммы на счет хакеров для дешифрации. Ответом компании Microsoft стало отдельное обновление, которое было выпущено за 2 месяца до глобального распространения вредоносного кода.

Важно понимать, что слабые места безопасности встречаются не только в операционной системе, они присутствуют в большинстве используемых на компьютере программ. По этой причине вопрос установки обновлений является актуальным и в отношении ПО. Старый и давно не поддерживаемый разработчиками софт может послужить лазейкой для кибератаки на компьютер и хранящиеся там данные.

### **Установка надеждных программ с проверенных источников**

#### **3 действенных способа обезопасить Windows от вирусов**

Автор: Administrator 20.10.2019 09:19 -

Необходимо проводить загрузку и установку приложений только с официальных сайтов или источников, которые давно проверены и не вызывают подозрений. Опасность запуска подозрительных файлов заключается в высокой вероятности попутной установки вредоносного ПО. Созданный злоумышленниками софт начнет действовать немедленно, и остановить его будет практически невозможно.

В последнее время распространены случаи захламления компьютера различными приложениями, которые устанавливаются попутно с основным. Чтобы избежать этой проблемы, необходимо внимательно отслеживать параметры процесса и снимать галочки с соответствующих пунктов. Если вредоносная программа все же проникла в операционную систему, следует попытаться ее удалить и произвести сканирование всех дисков при помощи антивируса. Иногда вирус проникает в системные файлы, поэтому избавиться от него получится только после переустановки Windows совместно с форматированием накопителя.

Придерживаясь этих несложных советов, вы сможете существенно повысить безопасность операционной системы. Однако даже после установки антивируса и при регулярном обновлении ПО важно соблюдать бдительность во время работы в Интернете: не открывать подозрительные email, отказаться от скачивания неизвестных файлов, не переходить по ссылкам на непроверенные сайты.